8. Епифановская А. Переносные накопители информации / А. Епифановская // Mobi. –  $2006. - N<sub>2</sub>4(20) - C.92-95.$ 

9. Солохина, Т. В. МС-12 – первый представитель семейства «Мультикор» / Т. В. Солохина, Ю. Н. Александров, Я. Я. Петричкович // Электроника:наука, технология, бизнес. – 2005 - №7. - С.70-77.

10. Парахуда, В. Н. Автоматизация измерений и контроля / В. Н. Парахуда, В. И. Шевцов. – Санкт-Петербург, СЗТУ, 2002. – 75 с.

11. Фрунзе, А. Милливольтметр постоянного тока AD7714 / А. Фрунзе // Компоненты и технологии, №1, 1999, С. 38-41.

12. Intel® flash Memory Software Builder: Common flash Memory Interface (CFI).- Intel, 2004.

13. MAX1678 Evaluation Kit. Maxim Integrated Products, 120 San Gabriel Drive, Sunnyvale, CA 94086 408-737-7600.

14. Хоровиц, П. Искусство схемотехники / П. Хоровиц, У. Хилл. - Т. 2. – М: Мир. – 1983.  $-$  C. 72-75.

15. USBN9602 (Universal Serial Bus) Full Speed Function Controller With DMA Support.- National Semiconductor. – 1998. - №11.

16. Ватолин, Д. Методы сжатия данных. Устройство архиваторов, сжатие изображений и видео / Д. Ватолин., А. Ратушняк, М. Смирнов, В. Юкин– М.: ДИАЛОГ-МИФИ, 2002. – 384 с. 17. Stearns, S. D. Arithmetic coding in lossless waveform compression / S. D. Stearns. - IEEE Trans. - Signal Proc., vol. 43, pp. 1874-1879, 1995.

18. Терехов, С. А. Вейвлеты и нейронные сети. Лекция для школы-семинара «Современные проблемы нейроинформатики» / С. А. Терехов. – МИФИ, Москва, 24-26 января 2001 г.

#### УДК 290:189:218:001

# **ПРОГРАММНО-АППАРАТНЫЙ КОМПЛЕКС ДЛЯ ОБРАБОТКИ ИНФОРМАЦИИ КЛИНИЧЕСКОГО ОБСЛЕДОВАНИЯ ЖИВОТНЫХ**

## М . В . Ореш кин, М . Н . Борисевич

УО «Витебская ордена «Знак Почета» государственная академия ветеринарной медицины»,

г. Витебск, Республика Беларусь

*(Поступила в редакцию 27.05.2015 г.)*

*Аннотация. Приведено описание программно-аппаратного комплекса, обеспечивающего компьютерную поддержку ведения клинического ветеринарного журнала. Состав комплекса – персональный компьютер, устройство внешней памяти DS1971, адаптер-держатель DS9490B (подключаемый к ПК через USB-порт). Работа с DS1971 осуществляется с помощью собственной компьютерной программы VIS, созданной на основе универсального пакета SDK TMEX. Соответственно возрастает эффективность труда ветеринарного врача. А причастность его к новым компьютерным технологиям не только позволяет ему стать вровень с последними достижениями науки и техники, но и творчески подходить к ежедневной и ранее рутинной работе. Ветеринарный врач становится одним из важных компонентов информаци-*2003 - МЕТ - С 70-77).<br>
2003 - МЕТ - Непроста измерситий и контроль / В. Н. Парахуда, В. И. Шен-<br>
10. Парахуда, В. Н. Жихингендия измерситий и контроль / В. Н. Парахуда, В. И. Шен-<br>
10. Парахуда, В. Н. Жихингендия и сост *онного общества, одним из множества субъектов глобального мира, что неминуемо позитивно должно сказаться и на совершенствовании труда ветеринарного врача на рациональной основе.*

*Summary. The description of the hardware and software, computer support conducting clinical veterinary journal. The complex – a personal computer, an external memory device is DS1971, the adapter holder DS9490B (connected to the PC via USB-port). Working with DS1971osuschestvlyaetsya using its own computer program VIS, created on the basis of a universal package SDK TMEX. Accordingly, it is increasing the efficiency of labor veterinarian. But his involvement in the new computer technologies not only allows him to be on a par with the latest developments in science and technology, but also a creative approach to daily routine before the slave. Veterinarian become an important component of the Information Society, one of the many subjects of the global world, which will inevitably be a positive impact on improving labor veterinarian on a rational basis. Computer, an ex-*<br> *Computer, an ex-*<br> *Innected to the PC*<br> *IEX. Accordingly,*<br> *EX. Accordingly,*<br> *Lement in the new*<br> *Lement develop-*<br> *Lement develop-*<br> *Lement inevitably be a*<br> *Lementably be a* 

**Введение.** В ветеринарной медицине клиническое обследование животных сопровождается ведением специального журнала [1]. В этот журнал вносятся записи результатов клинического обследования животных. Его структура показана на рис. 1.

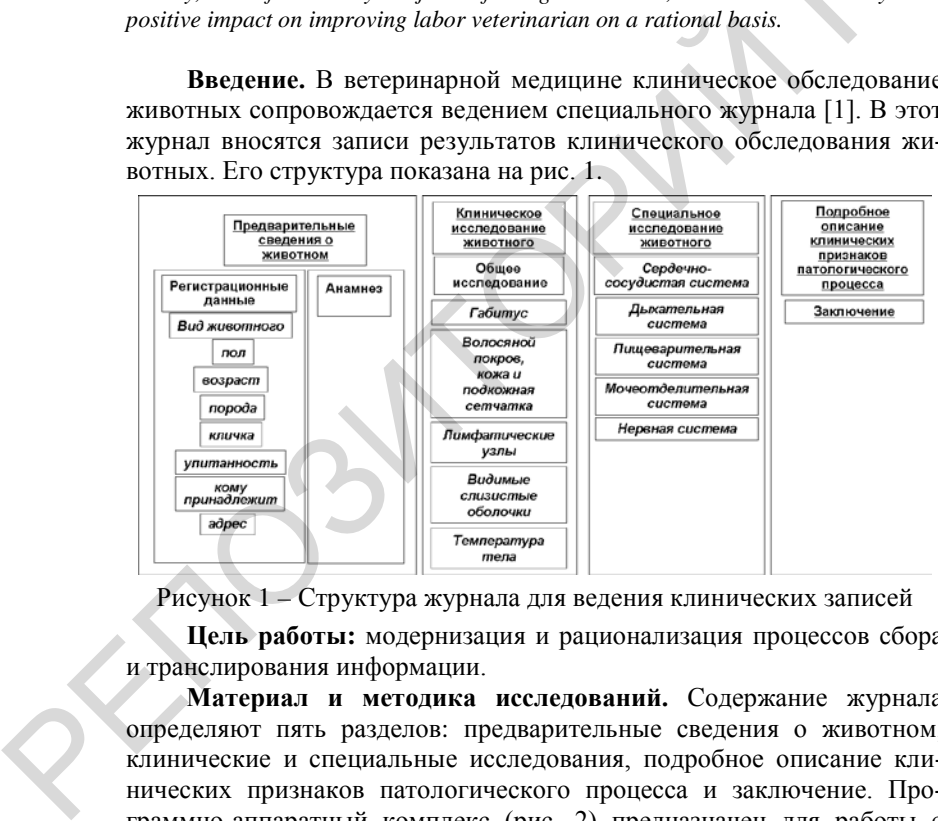

Рисунок 1 – Структура журнала для ведения клинических записей

**Цель работы:** модернизация и рационализация процессов сбора и транслирования информации.

**Материал и методика исследований.** Содержание журнала определяют пять разделов: предварительные сведения о животном, клинические и специальные исследования, подробное описание клинических признаков патологического процесса и заключение. Программно-аппаратный комплекс (рис. 2) предназначен для работы с электронной версией журнала, размещаемой в специальной памяти

DS1971, серийно выпускаемой американской фирмой Dallas Semiconductor Corp. (характеристики устройства приведены в табл. 1) [2].

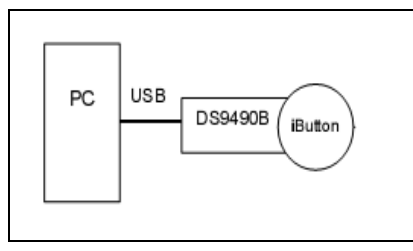

Рисунок 2 – Блок-схема комплекса

Таблица 1 – Основные параметры приборов DS197X

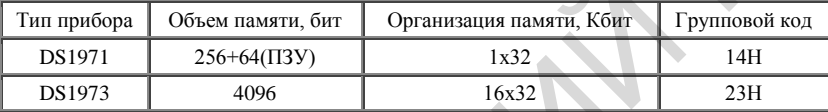

Устройство монтируется в ошейник животного и располагается непосредственно на его туловище. При необходимости DS1971 извлекается из ошейника и вставляется в специальный адаптер-держатель, который подключается к USB-порту компьютера. Для работы с электронным журналом предназначена специальная компьютерная программа VIS (ее описание приведено ниже) [3, 4].

Прибор DS1971 фирмы Dallas Semiconductor выпускается в корпусе MicroCAN двух модификаций – F3 и F5 (рис. 3).

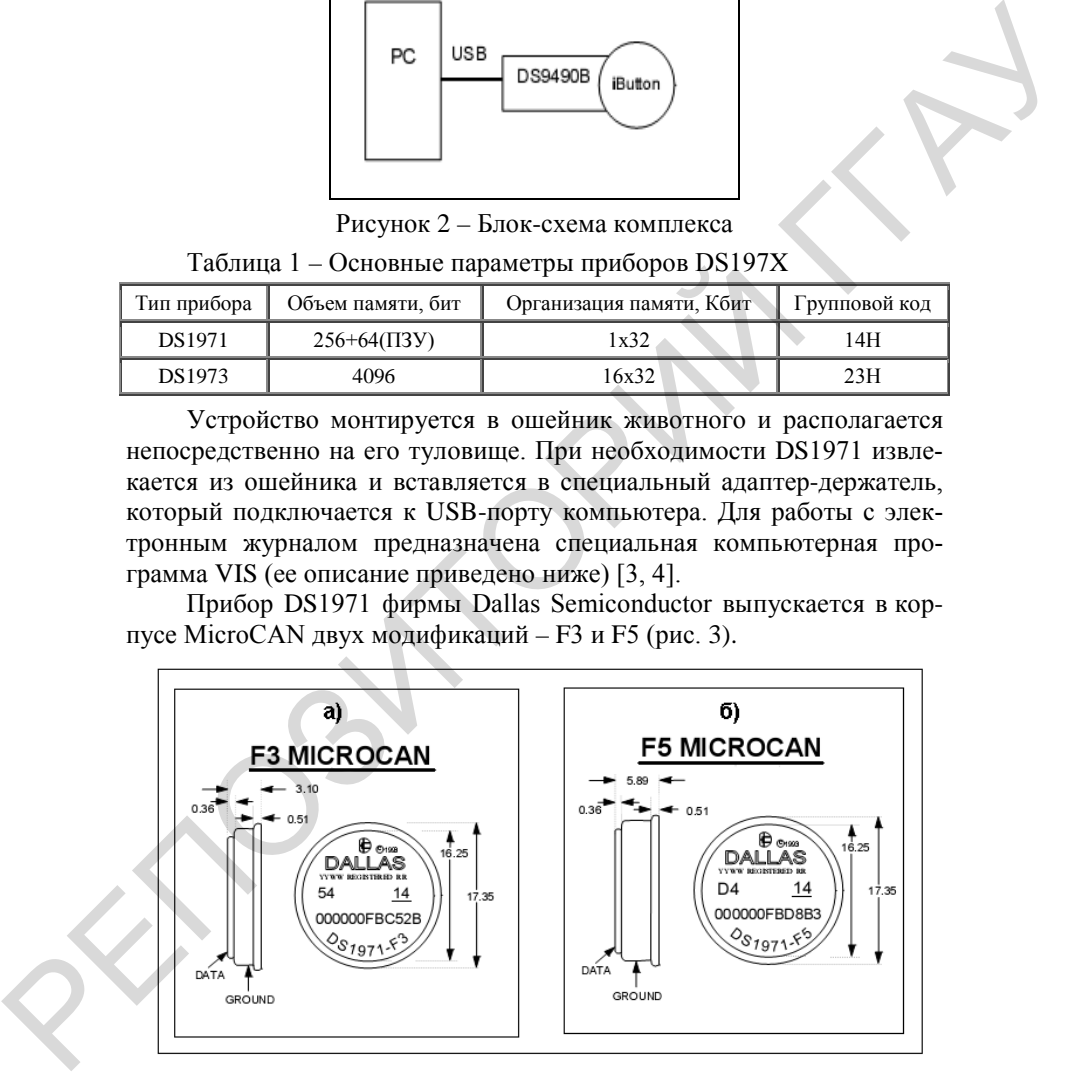

Рисунок 3 – Прибор DS1971 фирмы Dallas Semiconductor в корпусе MicroCAN двух модификаций – F3 ( а) и F5 ( б ) *(размеры даны в миллиметрах)*

Результаты исследований и их обсуждение. Устройство DS1971 представляет собой память, предназначенную для использования вне компьютера. Для хранения записанной в нее информации не нужен источник питания, а вместо него для работы и программирования используercs

1-проводная линия 1-Wire-интерфейса [5]. Память DS1971 состоит из памяти данных и блокнотной памяти (рис. 4 и табл. 1). Область памяти данных организована в виде страниц объёмом по 32 байта каждая. Блокнотная память представляет собой одну страницу емкостью 256 бит.

Поскольку DS1971 работают на однопроводную линию, то передача данных выполняется последовательно с помощью трех адресных регистров ТА1, ТА2 и E/S. В регистры ТА1 и ТА2 заносится адрес, по которому будут записаны данные или из которого данные будут считаны мастером шины по команде ЧТЕНИЕ. Регистр Е/S функционирует как счетчик байтов и регистр состояния передачи, а также используется для проверки целостности данных при записи. Таким образом, мастер шины имеет доступ только к этому регистру. В пяти младших разрядах регистра E/S хранится адрес последнего записанного в блокнотную память байта (называемого конечным смещением или Ending Offset).

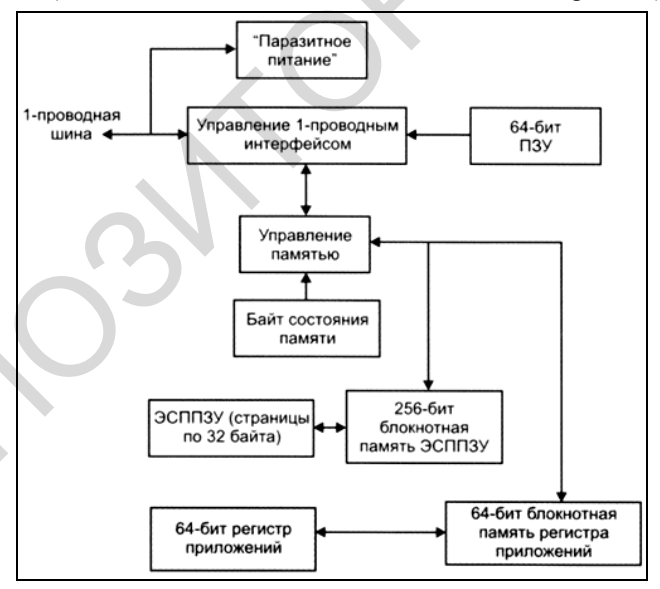

Рисунок 4 - Блок-схема многократно используемой памяти DS1971

Запись данных в DS1971 выполняется с использованием блокнотной памяти (как промежуточной памяти). При этом мастер шины сначала определяет адрес, а потом записывает данные в блокнотную память. Кроме адреса и данных, передается байт контрольной суммы, на основе анализа которого принимается решение о достоверности передачи данных. Если все прошло нормально, то оба бита АА и PF сбрасываются, а конечное смещение указывает адрес последнего байта, записанного в блокнотную память. После этого данные копируются из блокнотной памяти в память данных, начиная с адреса, хранящегося в адресном регистре.

Адаптер-держатель DS9490B [6] предназначен для размещения в нем многократно записываемой памяти DS1971 с целью подключения к компьютеру. Общий вид этого устройства приведен на рис. 5, а на рис. 6, а показан вариант размещения DS1971 внутри адаптера-держателя. Геометрические размеры адаптера (в миллиметрах) показаны на рис. 6, б.

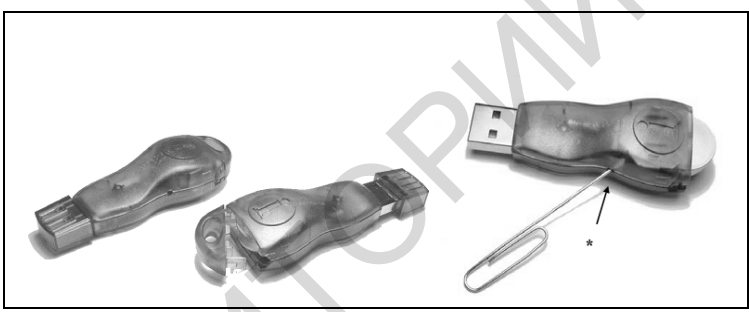

Рисунок 5 – Общий вид адаптера-держателя DS9490B

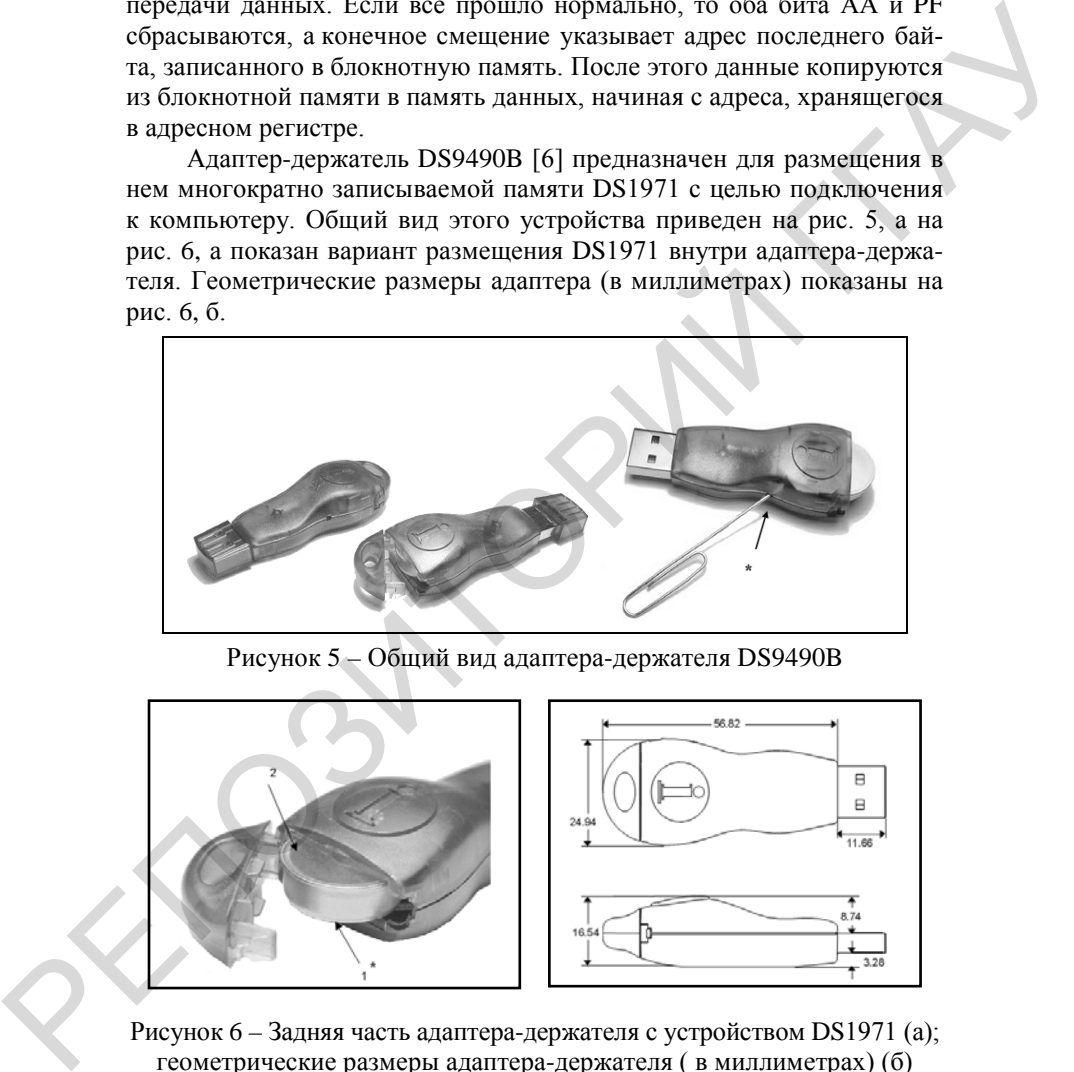

Рисунок 6 – Задняя часть адаптера-держателя с устройством DS1971 (а); геометрические размеры адаптера-держателя ( в миллиметрах) (б)

В качестве программного обеспечения комплекса применяется собственная компьютерная программа VIS, поддерживающая работу и визуальный интерфейс с устройством DS1971. Для создания программы использовался универсальный пакет SDK TMEX [7], являющийся набором программных приложений поддержки практически всех устройств AD197X под Windows. Вызов приложений выполняется через стандартный АРІ-интерфейс [8].

Собственная компьютерная программа имеет встроенные драйвера для поддержки адаптера-держателя [9]. Поэтому достаточно поместить устройство DS1971 в его приемное гнездо и подключить через USB-порт к компьютеру, как программный драйвер адаптера установленной на компьютере программы детектирует это и инициирует обмен информацией между компьютером и DS1971 (программа для работы с DS1971 запускается автоматически).

При использовании мобильных компьютеров (ноутбуков) описанная выше схема аппаратно-программного сопряжения с устройством DS1971 сохраняется (доступ также осуществляется через USB-порт).

Программа VIS может быть установлена на стандартном персональном компьютере. Программа VIS. Перед началом установки программного обеспечения (ПО) на компьютер следует убедиться в том, что ПК удовлетворяет минимальным системным требованиям.

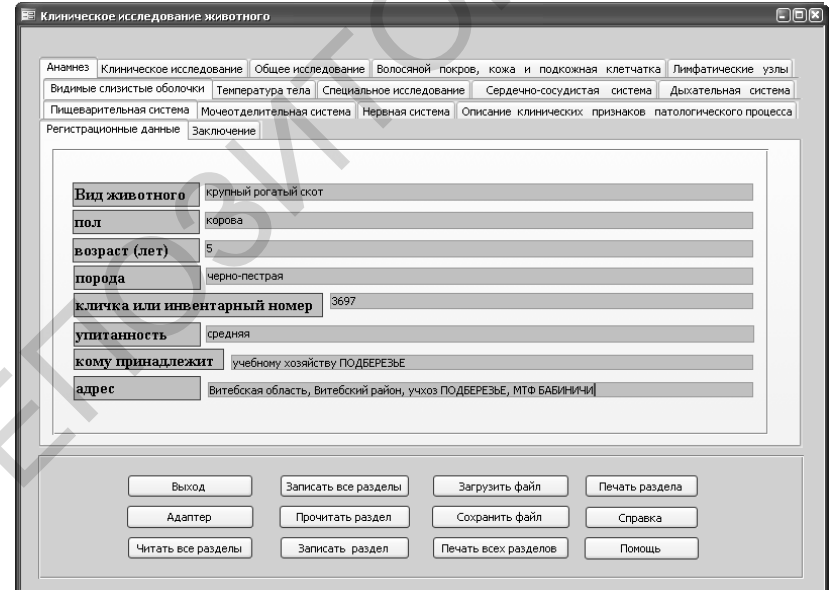

Главное окно программы VIS приведено на рис. 7.

Рисунок 7 - Главное окно программы VIS

При правильном подключении адаптера-держателя к ПК необходимо вставить устройство DS1971 в приемное гнездо самого адаптера. В заголовке главного окна автоматически появится илентификационный номер DS1971 и высветятся все затененные кнопки (если кнопки ЧИТАТЬ ВСЕ РАЗДЕЛЫ и ПРОЧИТАТЬ РАЗДЕЛ остались затененными, то это означает, что устройство DS1971 не содержит информации). Кнопка ЧИТАТЬ ВСЕ РАЗДЕЛЫ (при наличии информации в устройстве DS1971) запускает процедуру чтения всей сохраненной в устройстве информации и выводит ее в соответствующие текстовые поля окна рис. 7. Процесс чтения требует определенного времени (табл. 2).

Каждый информационный раздел выводится в собственное текстовое поле, переключение между окнами-разделами осуществляется с помощью закладок. Переход от одного раздела к другому может быть выполнен также и специальной комбинацией клавищ, описание которых можно найти в разделе СПРАВКА.

Активизация кнопок ЗАПИСАТЬ ВСЕ РАЗДЕЛЫ и ЗАПИСАТЬ РАЗДЕЛ осуществляет запись в DS1971 либо всей информации, либо только информации выбранного раздела (поля которого раскрыты в главном окне программы).

Таблица 2 - Основные характеристики работы программы VIS лля персонального компьютера

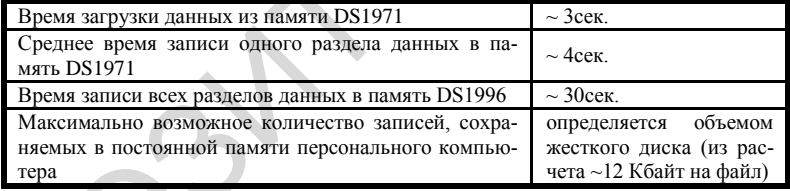

Устройство DS1971 считается инициированным даже при записи одного раздела.

Незаполненные разделы при последующем чтении выделяются красным цветом. Если воспользоваться кнопкой ЗАПИСАТЬ ВСЕ РАЗДЕЛЫ, то все незаполненные разделы будут восприниматься как правильная информация.

Лля сохранения данных используется кнопка СОХРАНИТЬ ФАЙЛ (появляется окно, в котором указываются месторасположение и имя файла; файл сохраняется в бинарном виде и содержит номер DS1971 и полную копию её содержимого).

Для чтения данных используется кнопка ЗАГРУЗИТЬ ФАЙЛ (загружается ранее сохраненный файл).

Для запуска процедуры печати активизируется кнопка ПЕЧАТЬ. На экране разворачивается окно вывода информации на печать (рис. 8).

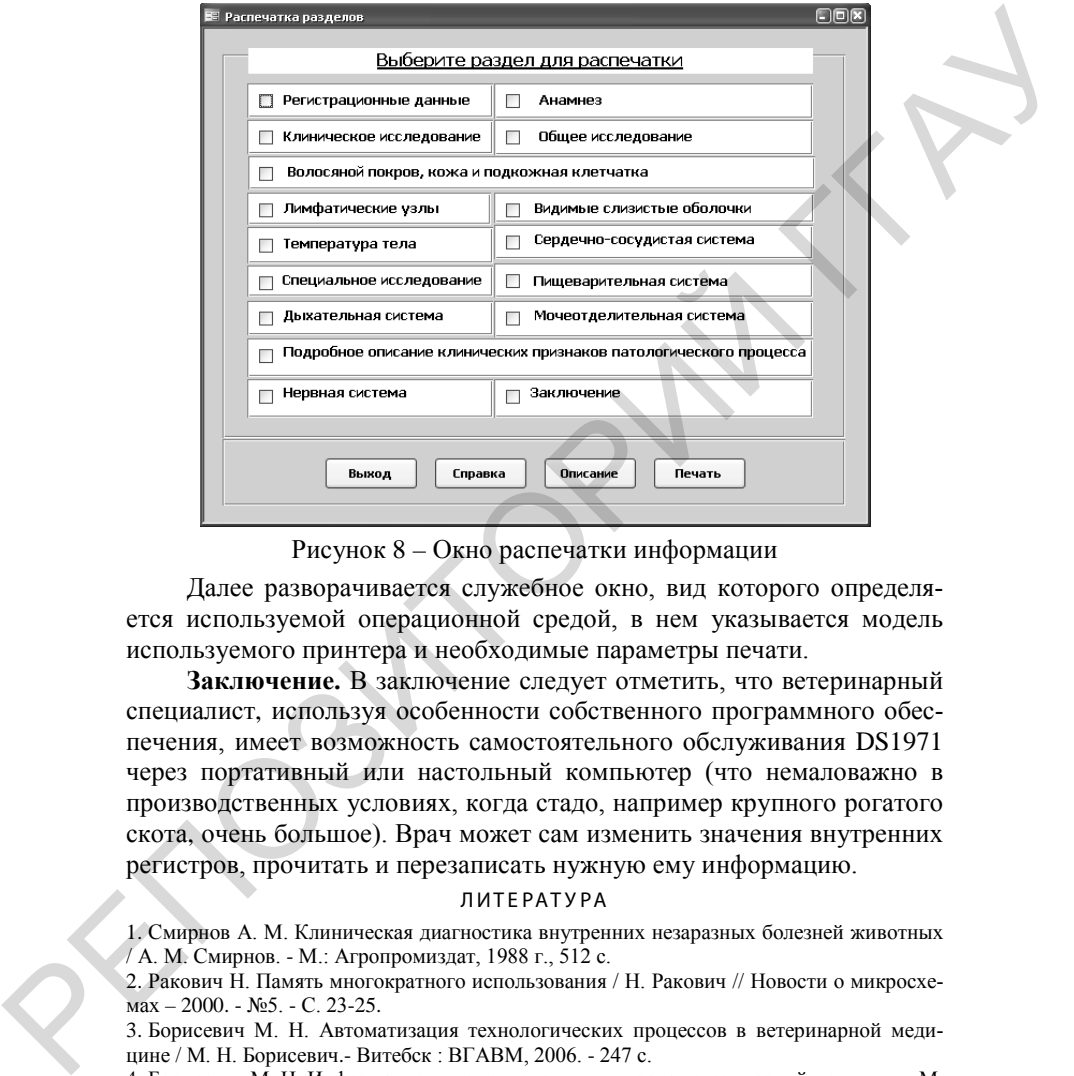

Рисунок 8 – Окно распечатки информации

Далее разворачивается служебное окно, вид которого определяется используемой операционной средой, в нем указывается модель используемого принтера и необходимые параметры печати.

**Заключение.** В заключение следует отметить, что ветеринарный специалист, используя особенности собственного программного обеспечения, имеет возможность самостоятельного обслуживания DS1971 через портативный или настольный компьютер (что немаловажно в производственных условиях, когда стадо, например крупного рогатого скота, очень большое). Врач может сам изменить значения внутренних регистров, прочитать и перезаписать нужную ему информацию.

#### ЛИТЕРАТУ РА

1. Смирнов А. М. Клиническая диагностика внутренних незаразных болезней животных / А. М. Смирнов. - М.: Агропромиздат, 1988 г., 512 с.

2. Ракович Н. Память многократного использования / Н. Ракович // Новости о микросхемах – 2000. - №5. - С. 23-25.

3. Борисевич М. Н. Автоматизация технологических процессов в ветеринарной медицине / М. Н. Борисевич.- Витебск : ВГАВМ, 2006. - 247 с.

4. Борисевич М. Н. Информационные технологии для врача ветеринарной медицины М. Н. Борисевич. - Витебск : ВГАВМ, 2007. - 554 с.

5. Ракович Н. Н. [Выбор сети для коммуникации и управления](http://www.chipinfo.ru/literature/chipnews/200005/25.html) / Н. Н. Ракович // Chip News. - 2000. - №5. - С. 25-27.

6. Ракович Н.Н. [Основы построения сетей MicroLAN](http://www.chipinfo.ru/literature/chipnews/200006/14.html) / Н. Н. Ракович // Chip News / . - 2000. - №6. - С. 14-17.

7. [1-Wire SDK HTML Documentation \(for the TMEX API and the OWCOM API\).-](http://files.dalsemi.com/auto_id/softdev/owdocs/Docs/1-Wire_SDK_Help.html) Maxim, 2002.

8. Hауман Г., Майлинг В., Щербина А. Стандартные интерфейсы для измерительной техники: Пер. с нем. М.: Мир, 1982.

9. Эрглис К.Э. Интерфейсы открытых систем. М.: Горячая линия − Телеком, 2000.

## УДК 619:614.31:636.4.053.033:636.087.7(476)

## **УБОЙНЫЕ И МЯСНЫЕ КАЧЕСТВА МОЛОДНЯКА СВИНЕЙ ПРИ ПРИМЕНЕНИИ ПРЕПАРАТА «ЭНАТИН»**

А . П . С виридова, С . Л . П оплавская, И . М . Л ойко, О. В . К опоть

УО «Гродненский государственный аграрный университет», г. Гродно, Республика Беларусь

## *(Поступила в редакцию 10.06.2015 г.)*

*Аннотация. Проведено комплексное изучение влияния пробитического препарата «Энатин» на мясную продуктивность и качество получаемой продукции.*

*Исследованиями установлено, что введение поросятам-отъемышам препарата «Энатин» в дозе 1,5 мл на голову в течение 30 дней оказывает положительное влияние на продуктивность и мясные качества молодняка свиней. Полученная свинина является доброкачественной и соответствует требованиям пищевой и перерабатывающей промышленности. При этом продукты убоя можно использовать без ограничений, а периода ожидания после использования препарата не требуется.* R. Inyssan F., Maisum B., Illergoina A. Chuasapruse interpleties and its<br>separation Fig. contains T. Highering 1982.<br>
Texnant: For even M.: Mint, 1982.<br>
9. Joynan K.D. Hinterpletica screens M.: Forgesta annuar - Teatecon

*Summary. The complex study of influence of probiotic preparation "Enatin" is conducted on the meat productivity and quality of the got products.*

*It is set researches, that introduction of drug-weaned piglets preparation of "Enatin" to the dose 1,5 ml on a head during 30 days render positive influence on the productivity and meat qualities of young pigs. The got pork is of high quality and conforms to the requirements of food and processing industry. Thus the products of slaughter can be used without limitations, and the period of expectation after the use of preparation is not required.*

**Введение.** Свиньи являются скороспелыми животными, поэтому свиноводство – одна из важных отраслей, способная удовлетворить потребности населения в мясе и мясных продуктах. Крупные свиноводческие фермы и комплексы с законченным циклом воспроизводства характеризуются высокой концентрацией поголовья свиней на ограниченной территории. В связи с этим животные всех половозрастных групп постоянно подвержены воздействию различных стресс-